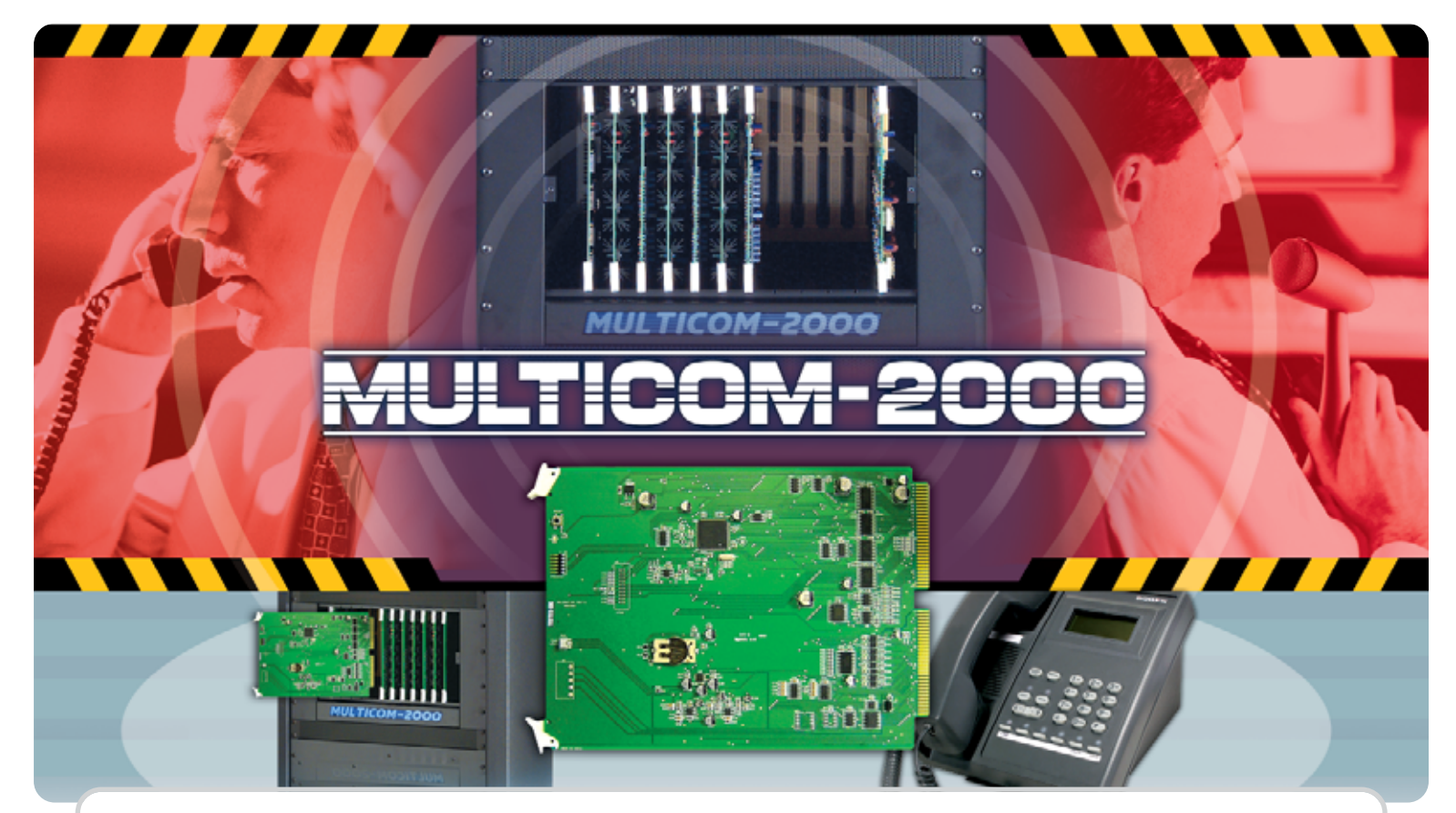

## **Multicom 2000: MCPCA3 Processor Card**

## **Expanded 5- and 6-Digit Architectural Dialing**

The MCPCA3 allows for dialing plans anywhere from 3 to 6 digits long. The longer architectural numbers provide the flexibility needed to comply with mandated room numbering schemes. Rooms throughout a facility can now be numbered with up to 6 digits, allowing the identification of buildings, floors, zones, or other information to be embedded into the dialing plan for a facility.

## **911 Dial Through**

Any telephone in the Multicom 2000 system can now simply dial 911 to access outside emergency 911 operators. 911 access works with CO lines connected directly to Multicom 2000 MCTCA ports or through a PBX. If connecting to outside lines using a PBX, a dialing prefix can be programmed. The dialing prefix accommodates up to 15 digits, including delays.

## **Emergency 911 Administrative Alert System**

When a 911 call is initiated by any Multicom 2000 phone, your facility's administrative staff gets notified immediately that a 911 call was placed and which room placed the call. A distinctive ring sounds and the initiating station is displayed on both Administrative phone and wall displays, allowing for quick responses to emergencies.

## **Easier and Faster Field Software Updates**

Field software updates are now easier, faster, and more convenient. The MCPCA3 card's flash memory allows for on board program updates. Gone are the physical EPROMs; now simply download the latest software from Bogen's website and use the provided Flash Loader program to transfer it into the card.\*

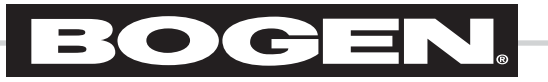

# **MULTICOM-2**

## **Other Great Features and Improvements for MCPCA3 Processor Card**

## ▲ **Multicom 2000 Database Conversion**

Using the new version of Bogen Commander (MCPCI Version 2), MCPCA2 microprocessor database versions 4.41 or 4.42 can be easily converted to MCPCA3 microprocessor version 5.00. The Bogen Commander software can be downloaded free online from www.bogen-es.com.\*\*

## **Flash Loader Program** ▲

Flash Loader is the custom operating system transfer program that allows simple and fast upgrading of the MCPCA3's flash memory. Flash Loader works in conjunction with a third-party in-circuit programmer that is inexpensive and commonly available\*.

## **Factory Reset**

Using the MCDS4 menu, you can reset the MCPCA3 to factory default settings.

## **2 Online Software**

Every MCPCA3 card ships with a CD containing all the necessary accessory software and documentation. Bogen also makes this software available for free and immediate download from its Engineered Systems website at www.bogen-es.com.\*\*

\* In-circuit programmer needs to be purchased. FutureDesigns, Inc.: model # USB-ICP-LPC2K available at: www.digikey.com

Programmer is typically under \$100.00

\*\* Secure dealer login required.

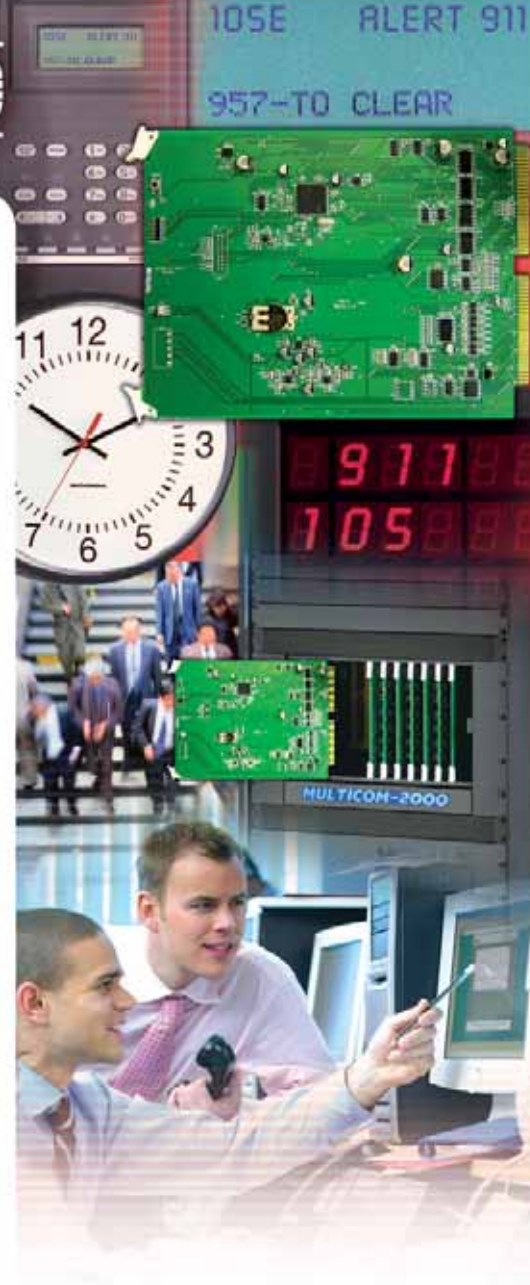

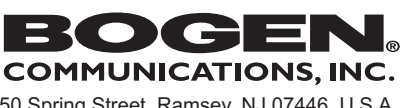

54-9291-01C 1012 © 2010 Bogen Communications, Inc. All rights reserved. Specifications subject to change without notice.

50 Spring Street, Ramsey, NJ 07446 U.S.A. Tel. 201-934-8500 • Fax: 201-934-9832 **www.bogen.com**